# Trimble Access: Monitoraggio

#### Caratteristiche Principali

**Gestione del monitoraggio semplice** 

**Ripetibilità diretta ed immediata allo stesso sito**

**Analisi dati e creazione report direttamente sul campo**

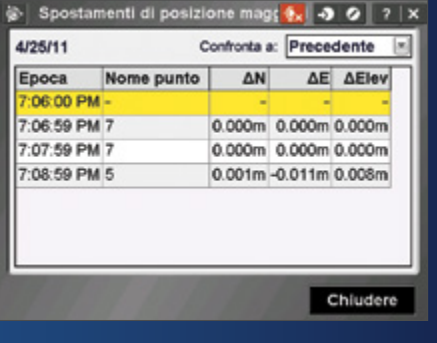

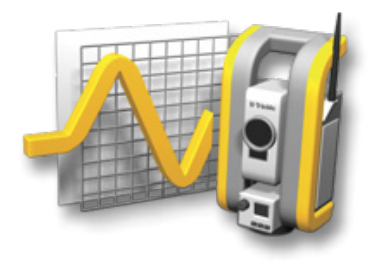

#### **Per ulteriori informazioni:**

**http://apps.trimbleaccess.com**

# Progetti di Monitoraggio con Semplicità e Sicurezza

#### Gestione Efficiente del Lavoro

I topografi che cercano un accesso rapido al monitoraggio delle deformazioni possono avvantaggiarsi dall'applicazione Monitoring della suite software Trimble® Access™. Il modulo Monitoring guida i topografi attraverso una procedura passopasso che accelera l'impostazione, la raccolta di dati, la creazione di report e le visite successive agli stessi progetti di monitoraggio.

Il flusso di lavoro è efficiente per rilievi delle deformazioni e controlli regolari, ma non necessariamente continui.

#### Definizione del Lavoro

Utilizzare la procedura di importazione guidata dei punti per importare i punti stazione, osservazioni altimetriche all'indietro o in avanti.

Misurare, digitare o importare le definizioni target e definire i parametri di lavoro come gli intervalli di epoche e le tolleranze di spostamento, in modo da essere pronti per sessioni di monitoraggio future. L'utente imposta il lavoro una sola volta, anche se desidera monitorare i punti in sessioni differenti e in giorni differenti.

La definizione del lavoro viene salvata in modo indipendente dalle osservazioni in un formato XML semplice.

#### Rilevamento

Configurare lo strumento su un punto noto o eseguire una resezione.

I punti memorizzati nel lavoro di monitoraggio possono essere misurati automaticamente oppure puntando manualmente, con una selezione di modalità di misurazione tra cui Autolock® FineLock™, Long Range FineLock, e DR, in base alla capacità dello strumento.

Mentre si esegue il rilevamento, il sistema invia messaggi di allerta di qualsiasi movimento esterno alla tolleranza specificata, comparato con la prima epoca o l'epoca precedente. L'utente può anche

visualizzare gli spostamenti durante il rilevamento. Le osservazioni sono memorizzate indipendentemente per ogni sessione di rilevamento e il lavoro originale viene riutilizzato per tutte le sessioni di monitoraggio seguenti.

#### Invii e Report

Con l'applicazione Monitoring, è possibile visualizzare facilmente gli spostamenti di punti nella sessione di misurazione e quindi generare report che comparano le coordinate note con le misurazioni nel tempo.

Con l'applicazione Monitoring è possibile analizzare i dati mentre si è ancora sul campo oppure trasferire i dati all'ufficio per la postelaborazione. Inoltre è possibile visualizzare i report che mostrano i percorsi di dispersione e le direzioni di movimento nel tempo visualizzandoli con applicazioni comuni come Microsoft® Excel® o Word oppure è possibile importare i dati in software specializzato come Trimble 4D Control™ o Trimble Business Center.

#### Progettato per le Necessità dei Clienti più Esigenti

L'applicazione Trimble Access Monitoring è specificamente progettata per i clienti che si occupano di monitoraggio. Rende inoltre semplice per i clienti Trimble Access esistenti cogliere nuove opportunità di mercato. Questa applicazione è ideale per lavori di monitoraggio occasionali o per attività di monitoraggio periodico in cui non sia richiesto un programma di monitoraggio permanente.

- • Monitoraggio di strutture (esistenti o in costruzione)
- • Monitoraggio deformazione o spostamento del terreno
- • Rilevamenti di controllo

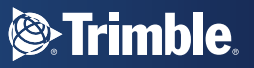

# Definizione del Lavoro **Rilevamenti**

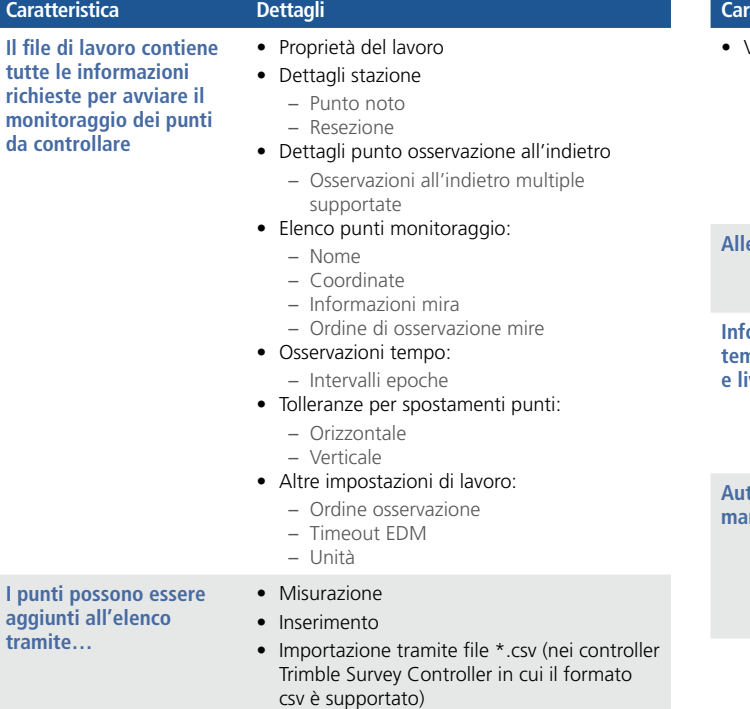

## Requisiti del Sistema

#### STRUMENTI

- • Stazione Spatial Trimble VX™ (video non supportato)
- Stazione totale Trimble S6
- Stazione totale Trimble S8

*Solo connessioni radio e USB.*

#### Controller

- • Controller Trimble CU
- • Controller TSC2®
- Controller TSC3

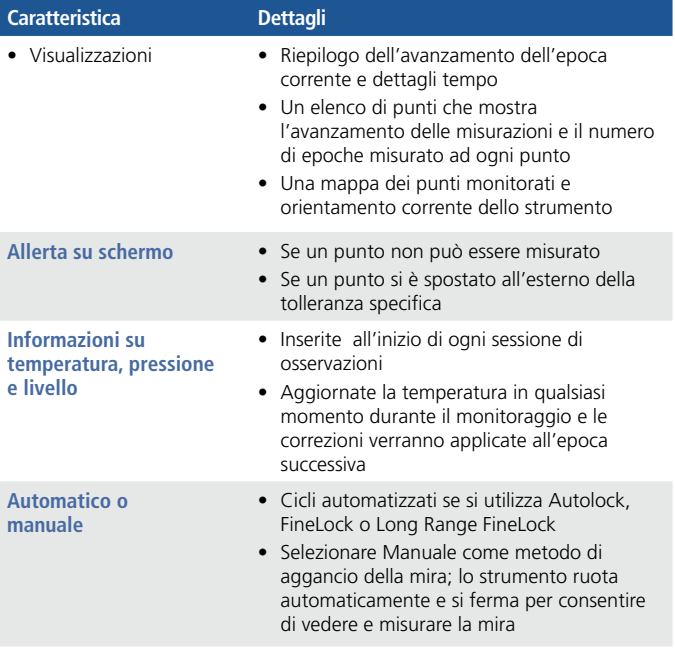

## Reporting

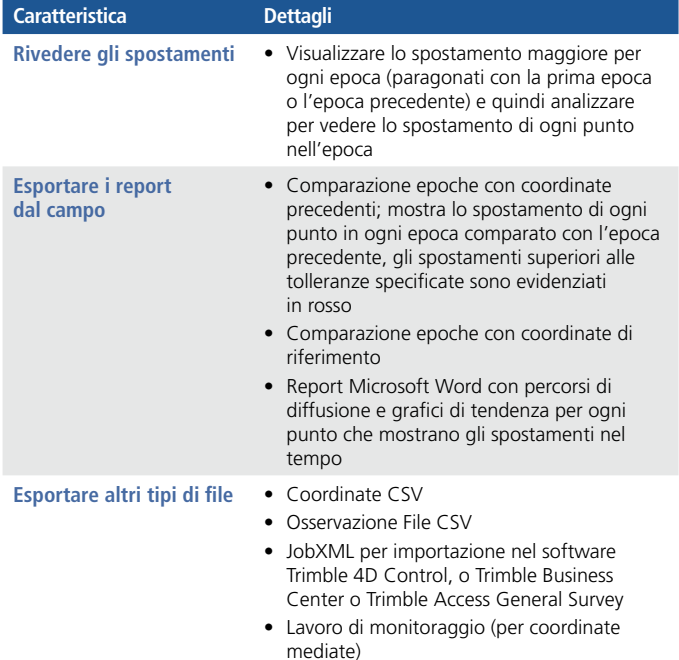

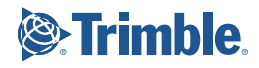